This is CS50

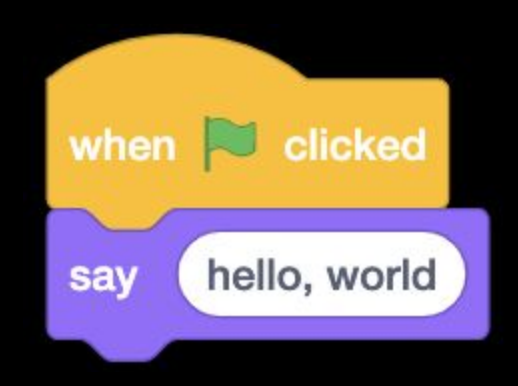

```
#include <stdio.h>
int main(void)
{
     printf("hello, world\n");
}
```
### print("hello, world")

make hello

 $./$ hello

clang -o hello hello.c -lcs50 ./hello

python hello.py

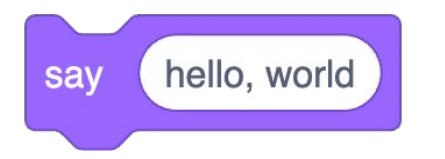

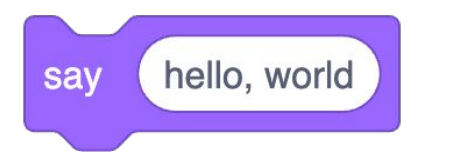

#### printf("hello, world\n");

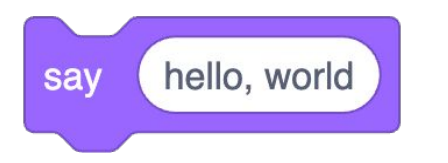

#### print("hello, world")

#include <cs50.h>

import cs50

from cs50 import get\_string

# functions

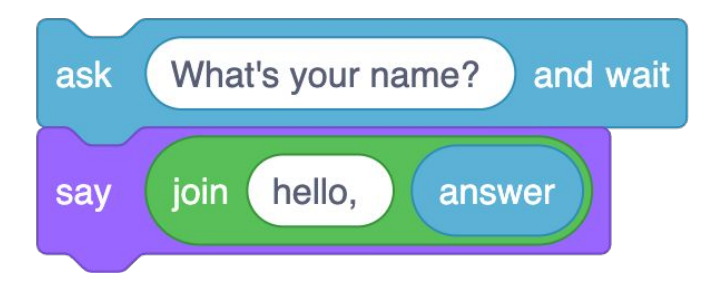

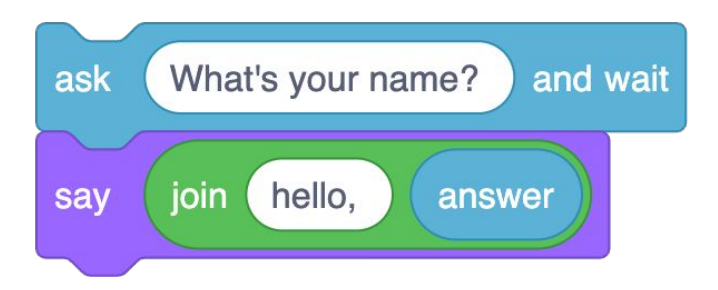

string answer = get\_string("What's your name? "); printf("hello, %s\n", answer);

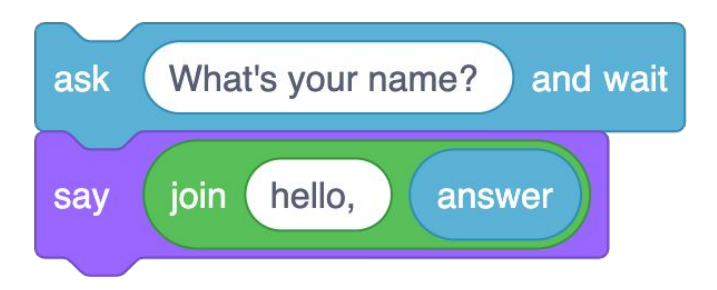

answer = get\_string("What's your name? ") print("hello, " + answer)

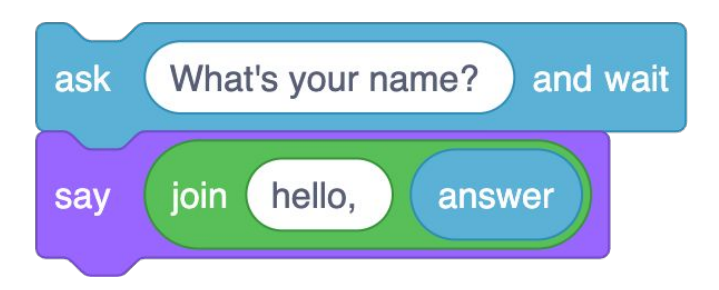

answer = get\_string("What's your name? ") print("hello,", answer)

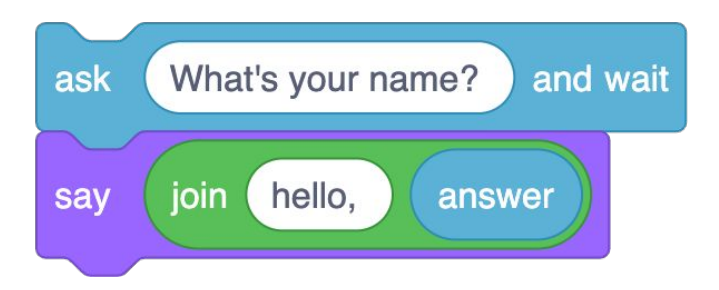

answer = get\_string("What's your name? ") print(f"hello, {answer}")

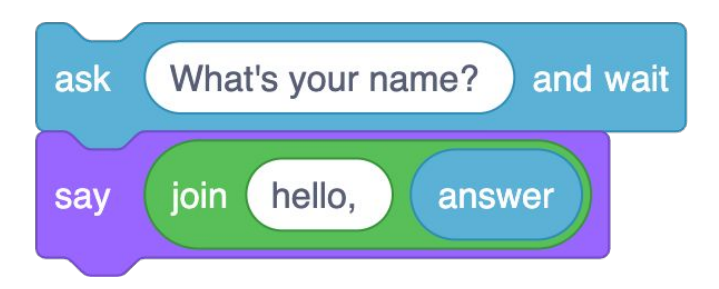

answer = input("What's your name? ") print(f"hello, {answer}")

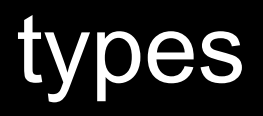

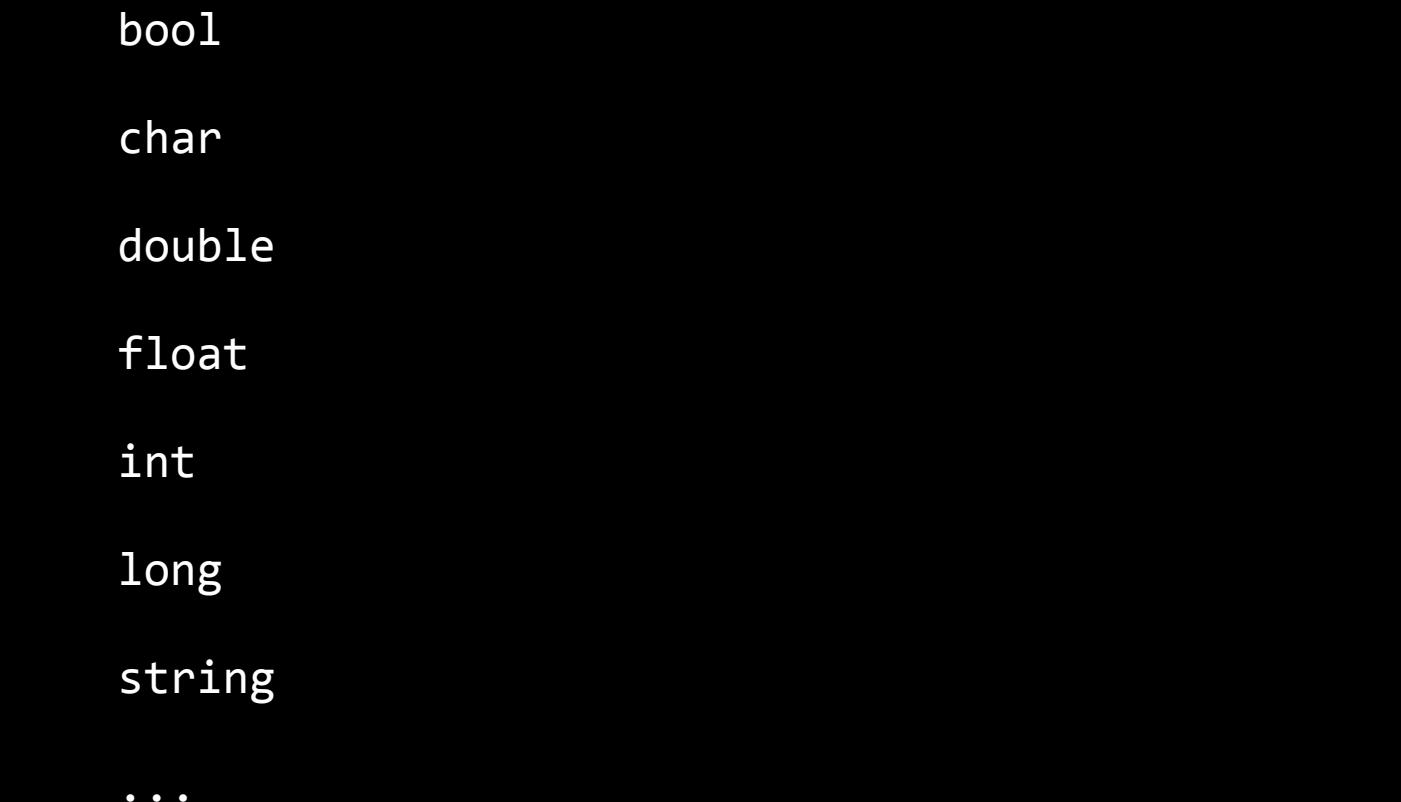

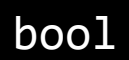

float

int

str

 $\bullet\hspace{0.1cm} \bullet\hspace{0.1cm}\bullet\hspace{0.1cm}\bullet\hspace{0.1cm}$ 

range list tuple dict set ...

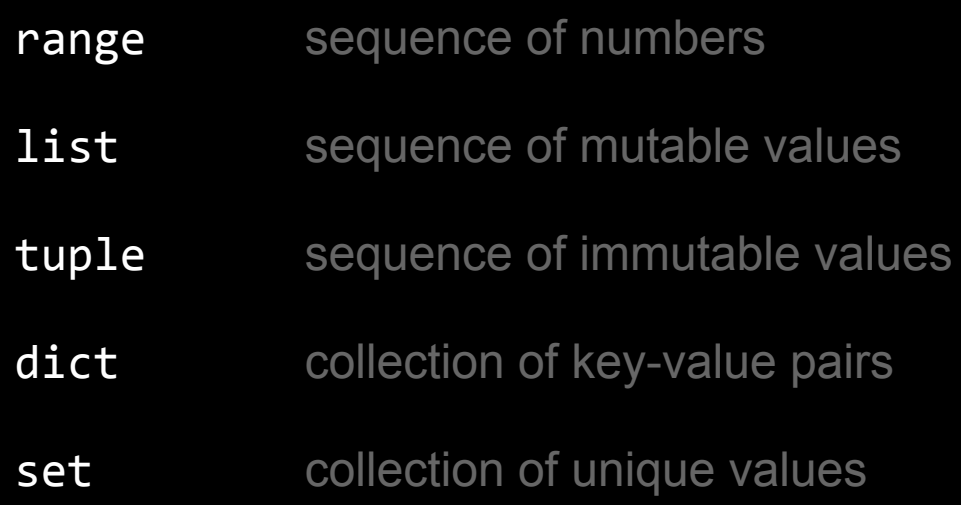

...

get\_char

get\_double

get\_float

get\_int

get\_long

get\_string

...

get\_string

get\_int

get\_float

import cs50

from cs50 import get\_float from cs50 import get\_int from cs50 import get\_string

from cs50 import get\_float, get\_int, get\_string

## conditionals

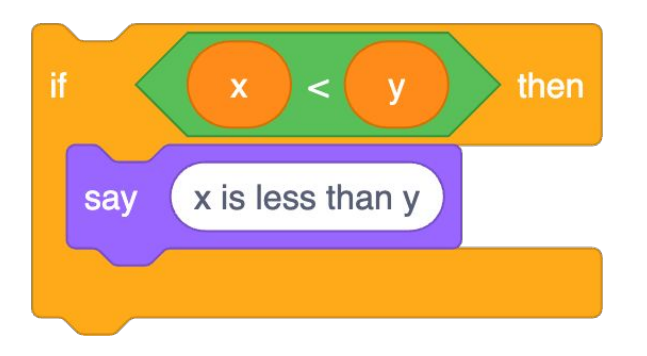

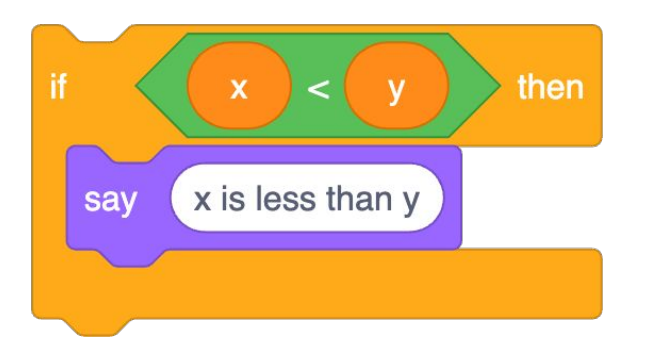

if  $(x < y)$ |{ printf("x is less than y\n"); }

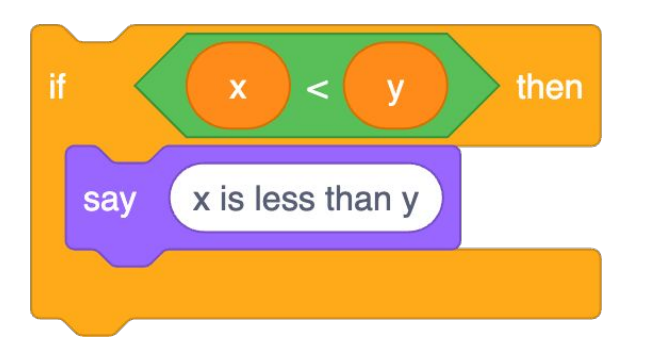

 $if x < y:$ print("x is less than y")

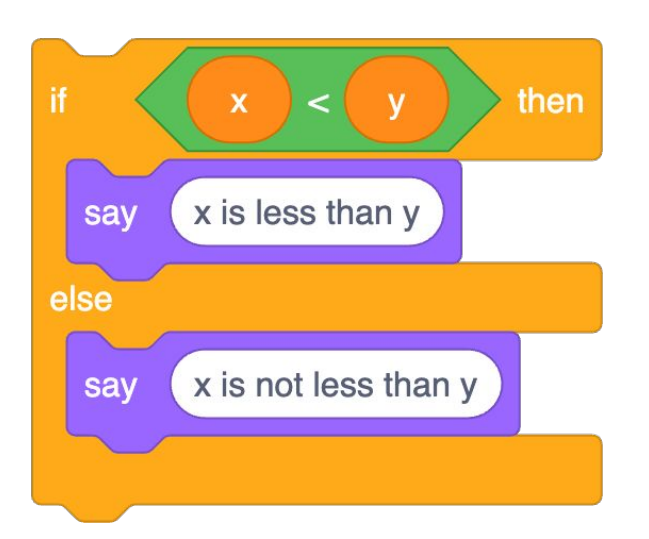
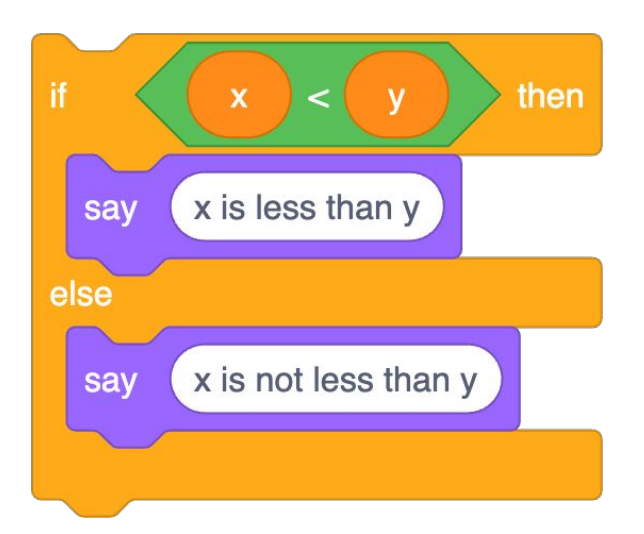

```
if (x < y){
     printf("x is less than y\n");
}
else
{
     printf("x is not less than y\n");
}
```
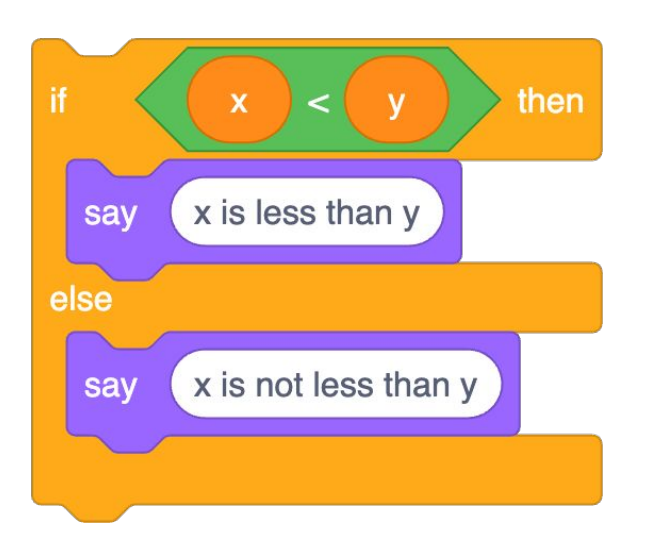

```
if x < y:
     print("x is less than y")
else:
     print("x is not less than y")
```
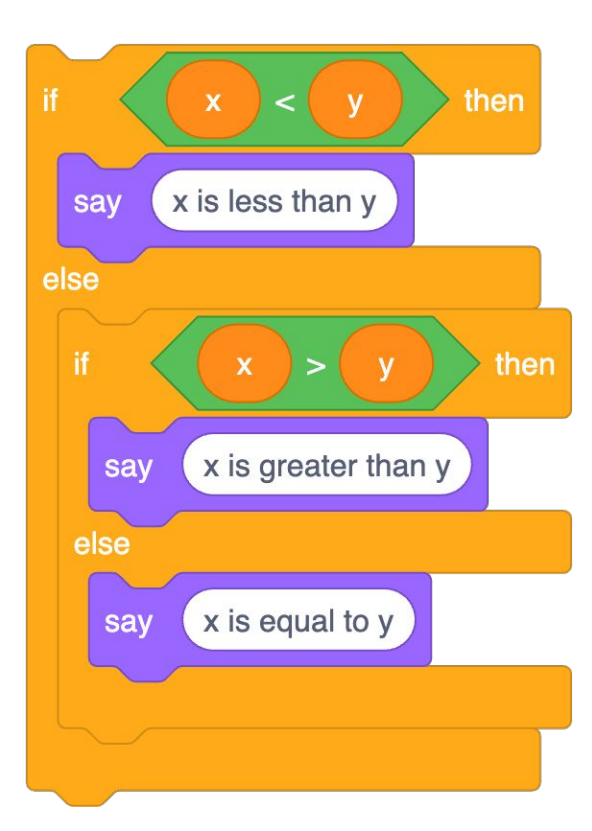

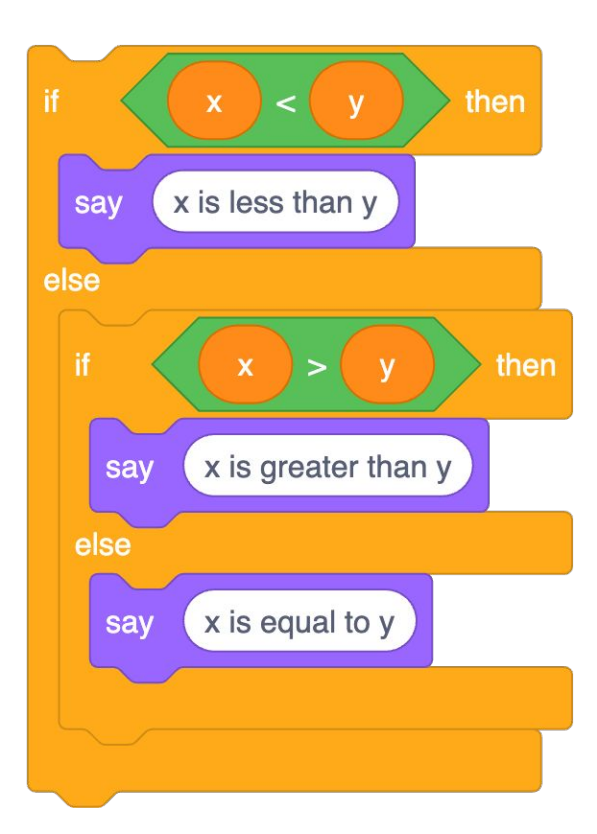

```
if (x < y){
     printf("x is less than y\n");
}
else if (x > y){
     printf("x is greater than y\n");
}
else
{
     printf("x is equal to y\n");
}
```
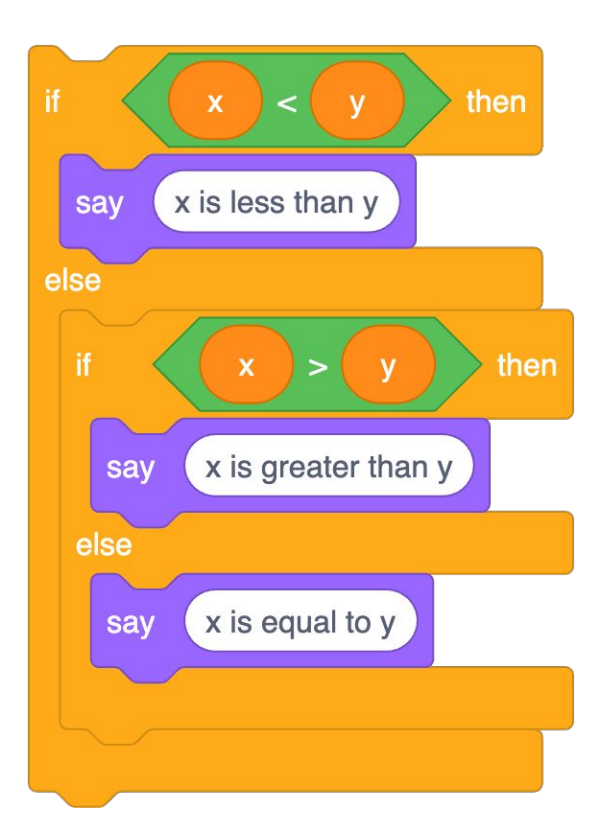

```
if x < y:
     print("x is less than y")
elif x > y:
     print("x is greater than y")
else:
     print("x is equal to y")
```
### variables

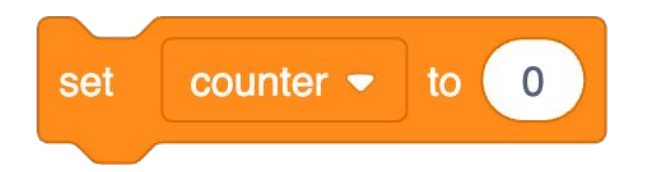

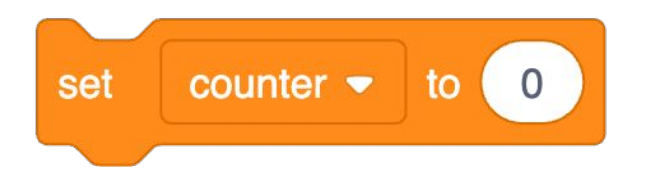

#### int counter = ;

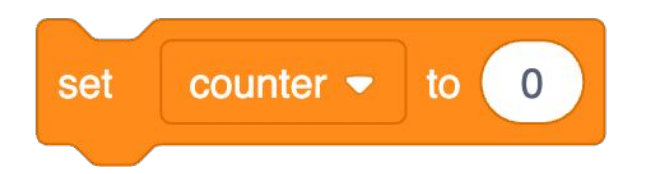

#### counter =  $\theta$

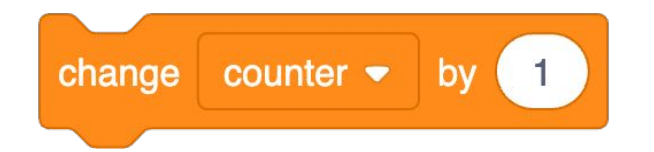

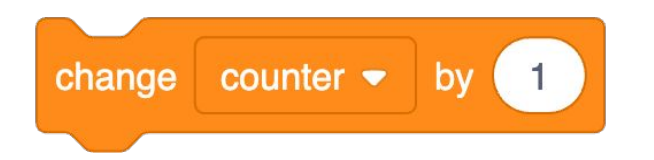

#### counter = counter + ;

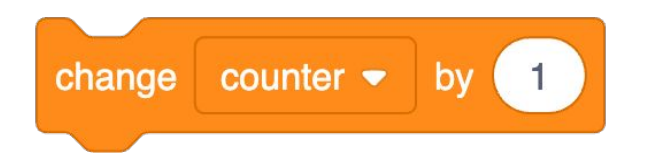

#### counter = counter +

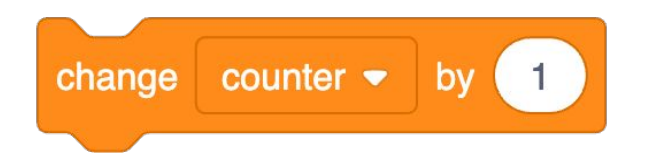

#### counter  $+= 1$

# loops

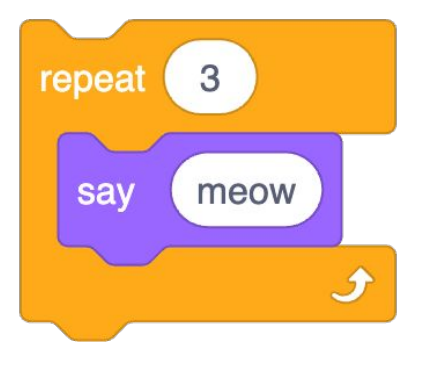

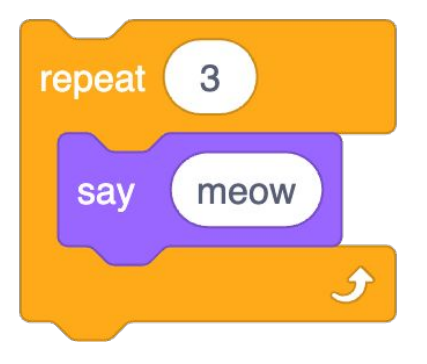

int  $i = 0;$ while  $(i < 3)$  $\{$  $printf("meow\n\cdot n")$ ;  $i++;$  $\overline{\mathbf{r}}$ 

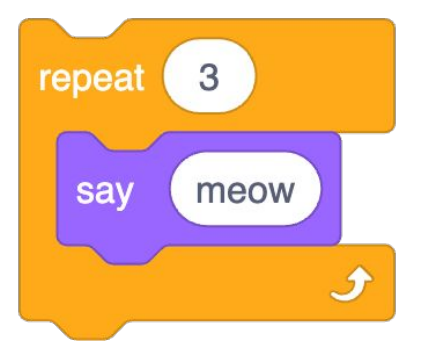

 $i = 0$ while  $i < 3$ :  $\overline{print("meow")}$  $i + 1$ 

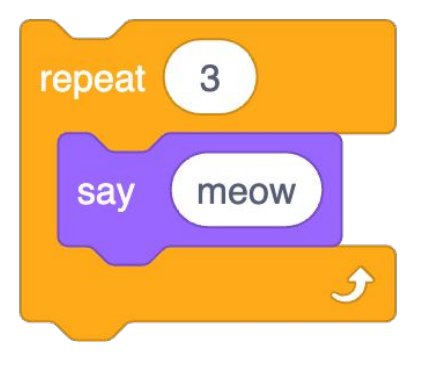

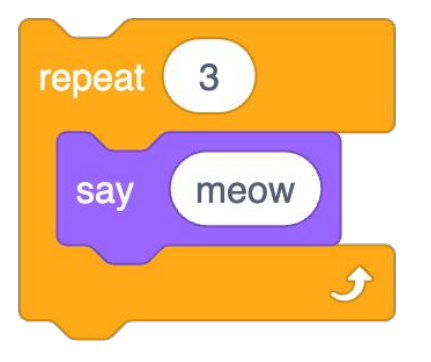

for (int  $i = 0$ ;  $i < 3$ ;  $i+1$ ) {  $prin\overline{tf("meow\backslash n")};$  $\overline{\}$ 

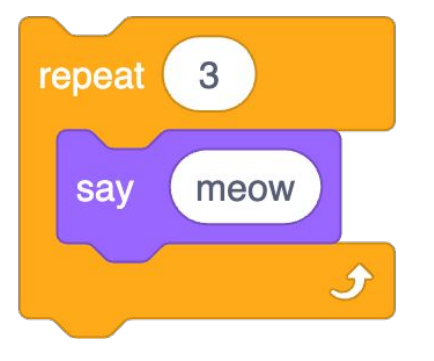

for i in  $[0, 1, 2]$ :  $print(rhello, world")$ 

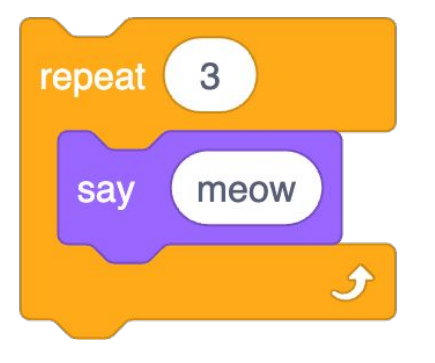

for  $i$  in range $(3)$ : print("hello, world")

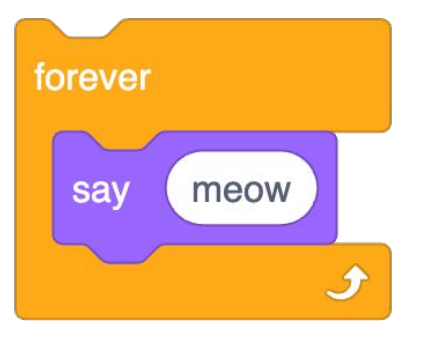

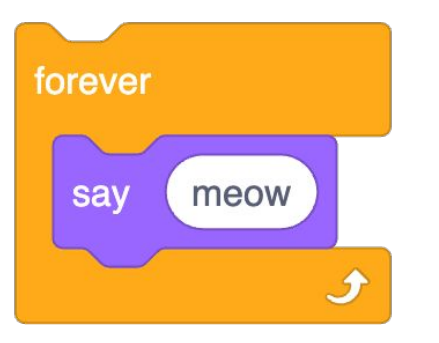

while (true) { printf("meow\n"); }

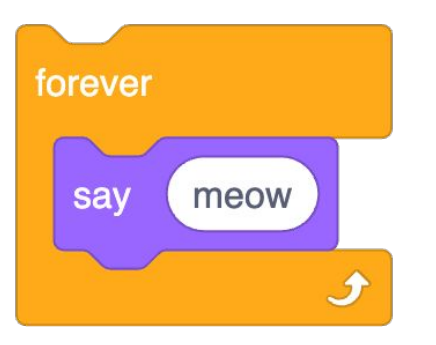

while True: print("meow")

## truncation

## floating-point imprecision

# integer overflow

## integer overflow

# [docs.python.org](https://docs.python.org/)

## [docs.python.org/3/library/functions.html](https://docs.python.org/3/library/functions.html)

### object-oriented programming

# **OOP**

### str

#### [docs.python.org/3/library/stdtypes.html#string-methods](https://docs.python.org/3/library/stdtypes.html#string-methods)

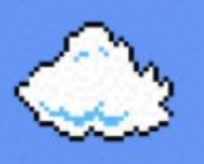

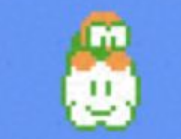

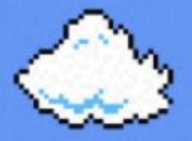

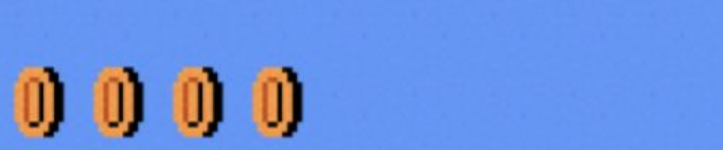

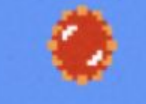

# exceptions
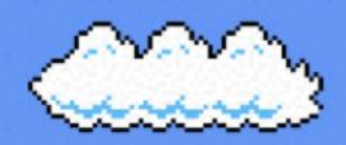

r-a

Æ

-

۰.

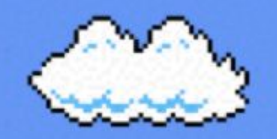

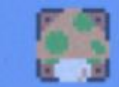

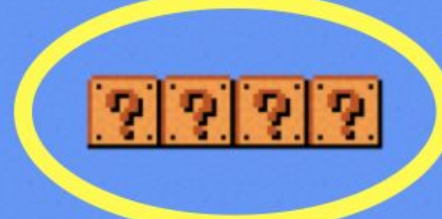

Ð

#### fery ٠ŋ **Tag CO** - 1 --. -

# print

#### [docs.python.org/3/library/functions.html#print](https://docs.python.org/3/library/functions.html#print)

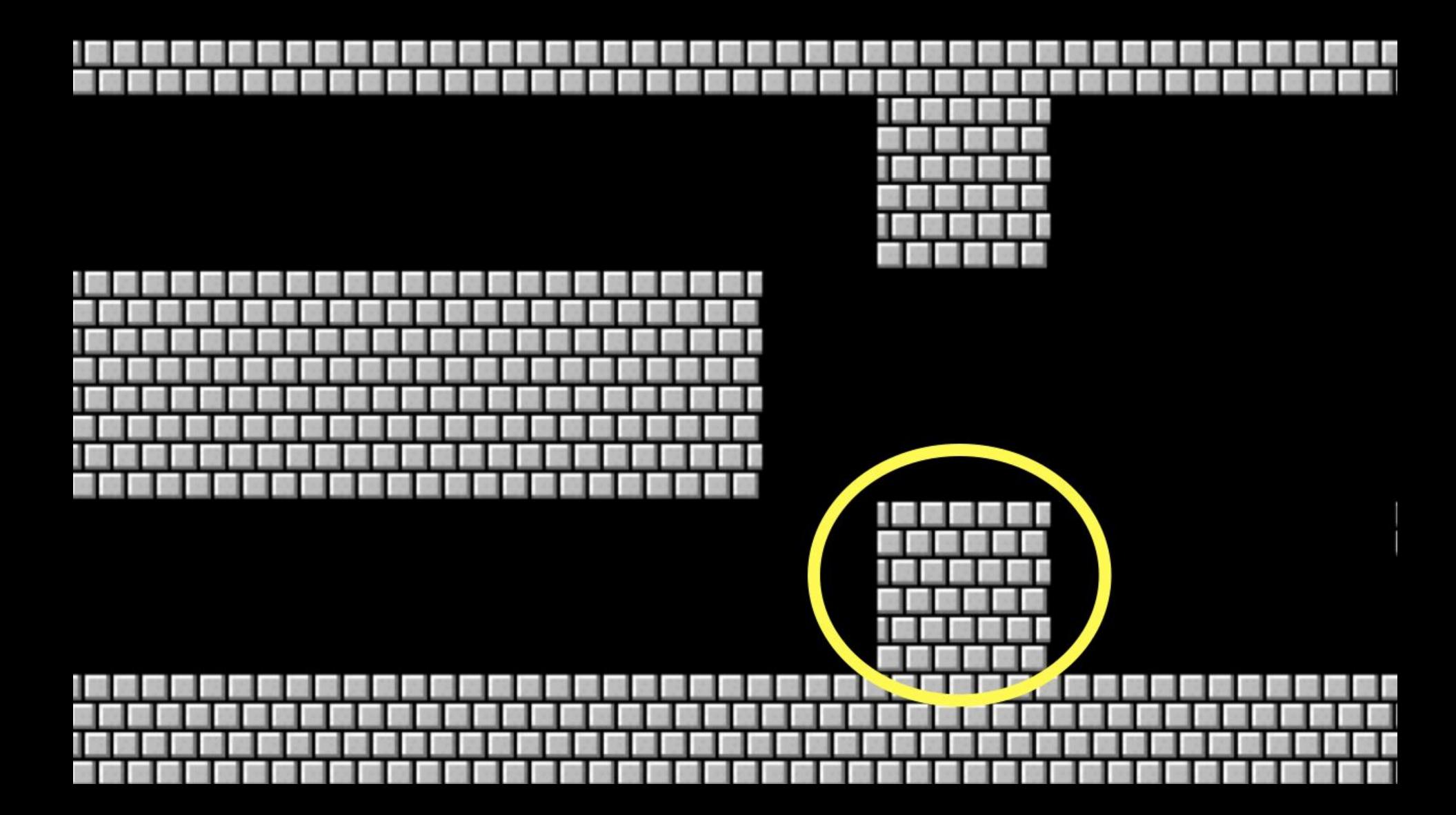

### list

[docs.python.org/3/library/stdtypes.html#sequence-types-list-tuple-range](https://docs.python.org/3/library/stdtypes.html#sequence-types-list-tuple-range)

#### len

#### docs.python.org/3/library/functions.html#len

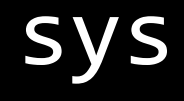

### [docs.python.org/3/library/sys.html](https://docs.python.org/3/library/sys.html)

#### csv

## [docs.python.org/3/library/csv.html](https://docs.python.org/3/library/csv.html)

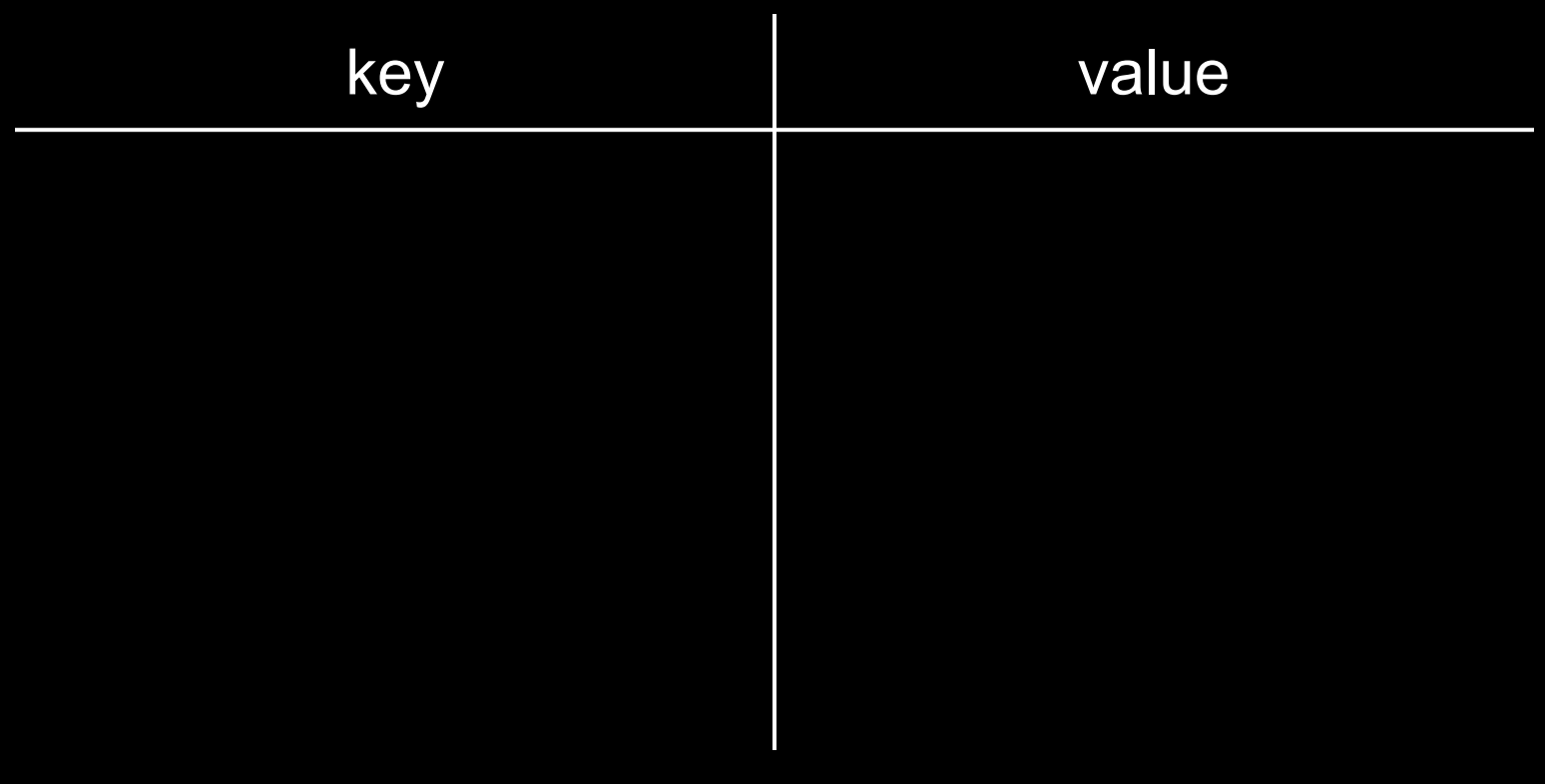

This is CS50